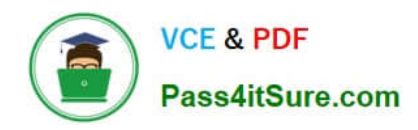

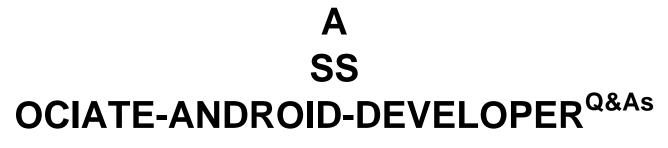

Google Developers Certification - Associate Android Developer (Kotlin and Java Exam)

# Pass Google ASSOCIATE-ANDROID-DEVELOPER Exam with 100% Guarantee

Free Download Real Questions & Answers **PDF** and **VCE** file from:

https://www.pass4itsure.com/associate-android-developer.html

100% Passing Guarantee 100% Money Back Assurance

Following Questions and Answers are all new published by Google Official Exam Center https://www.pass4itsure.com/associate-android-developer.html 2024 Latest pass4itsure ASSOCIATE-ANDROID-DEVELOPER PDF and VCE dumps Download

- Instant Download After Purchase
- 100% Money Back Guarantee
- 😳 365 Days Free Update

VCE & PDF

Pass4itSure.com

800,000+ Satisfied Customers

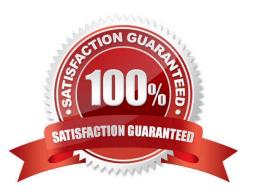

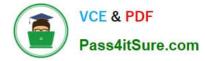

### **QUESTION 1**

Relative positioning is one of the basic building blocks of creating layouts in ConstraintLayout. Constraints allow you to position a given widget relative to another one. What constraints do not exist?

- A. layout\_constraintBottom\_toBottomOf
- B. layout\_constraintBaseline\_toBaselineOf
- C. layout\_constraintBaseline\_toStartOf
- D. layout\_constraintStart\_toEndOf

Correct Answer: C

Reference: https://developer.android.com/reference/androidx/constraintlayout/widget/ConstraintLayout

#### **QUESTION 2**

What happens when you create a DAO method and annotate it with @Insert?

Example:

@Dao

```
interface MyDao {@Insert(onConflict = OnConflictStrategy.REPLACE)fun insertUsers(vararg users: User)
```

}

A. Room generates an implementation that inserts all parameters into the database in a single transaction.

B. Room modifies a set of entities, given as parameters, in the database. It uses a query that matches against the primary key of each entity.

C. Room removes a set of entities, given as parameters, from the database. It uses the primary keys to find the entities to delete.

Correct Answer: A

### **QUESTION 3**

When your code execution reaches the breakpoint, Android Studio pauses execution of your app. You can then use the tools in the Debugger tab to identify the state of the app. With Step Out

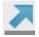

you can

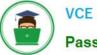

- A. examine the object tree for a variable; expand it in the Variables view. If the Variables view is not visible
- B. evaluate an expression at the current execution point
- C. advance to the next line in the code (without entering a method)
- D. advance to the first line inside a method call
- E. advance to the next line outside the current method
- F. continue running the app normally

Correct Answer: E

## **QUESTION 4**

Custom views and directional controller clicks. In general, you should send an AccessibilityEvent whenever the content of your custom view changes. For example, if a text value was changed in your custom view, you should emit an event of this type:

- A. TYPE\_WINDOWS\_CHANGED
- B. TYPE\_VIEW\_CONTEXT\_CLICKED
- C. TYPE\_WINDOWS\_CHANGED
- D. TYPE\_VIEW\_TEXT\_CHANGED

Correct Answer: D

Reference: https://developer.android.com/guide/topics/ui/accessibility/custom-views

#### **QUESTION 5**

What do you want from Room when you create a DAO method and annotate it with @Update?

Example:

@Dao

interface MyDao {@Updatefun updateUsers(vararg users: User)

}

A. Room generates an implementation that inserts all parameters into the database in a single transaction.

B. Room modifies a set of entities, given as parameters, in the database. It uses a query that matches against the primary key of each entity.

C. Room removes a set of entities, given as parameters, from the database. It uses the primary keys to find the entities to delete.

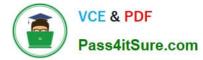

Correct Answer: B

Latest ASSOCIATE-ANDROID-DEVELOPER Dumps ASSOCIATE-ANDROID-DEVELOPER Study Guide ASSOCIATE-ANDROID-DEVELOPER Braindumps